**Autodesk AutoCAD Crack Version completa**

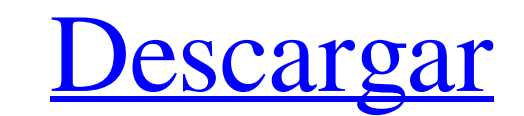

## **AutoCAD Clave de producto**

AutoCAD es una aplicación comercial de software de dibujo y CAD. Desarrollado y comercializado por AutoCAD se lanzó por primera vez en diciembre de 1982 como una aplicación de escritorio que se ejecutaba en microcomputador operador de CAD (usuario) trabajaba en una terminal de gráficos separada. AutoCAD también está disponible como aplicaciones móviles y web. La base de usuarios más grande de AutoCAD son arquitectos e ingenieros, que a menud quien puede aprobarlo u ofrecer revisiones. Luego, el arquitecto o ingeniero puede producir una representación en 3D o una presentación de la casa o edificio en un monitor o proyector. AutoCAD es una aplicación comercial d de gráficos internos. Antes de que se introdujera AutoCAD, la mayoría de los programas CAD comerciales se ejecutaban en computadoras centrales o minicomputadoras, y cada operador de CAD (usuario) trabajaba en una terminal edificios que quieren construir. Un arquitecto o ingeniero que diseña una casa puede crear en AutoCAD un modelo 2D o 3D detallado de la casa propuesta y mostrárselo al cliente, quien puede aprobarlo u ofrecer revisiones. L utilizado y tiene la mayoría de los usuarios.Es un programa CAD con licencia comercial, disponible en los sistemas operativos Microsoft Windows, macOS y Linux. AutoCAD es un programa CAD con licencia comercial, disponible es algo omnipresente, es mucho menos común que Corel Draw. En general, se utiliza de la misma

## **AutoCAD Crack**

Tecnología AutoCAD está disponible en las siguientes ediciones: AutoCAD LT LT es AutoCAD para pequeñas empresas. Se instala en un solo equipo. Solo admite dibujos 2D simples y tradicionales y no admite dibujos 2D simples y instala en un solo equipo. Solo admite dibujos 2D simples y tradicionales y no admite software CAD. AutoCAD LT LT es AutoCAD para pequeñas empresas. Se instala en un solo equipo. Solo admite dibujos 2D simples y tradiciona AutoCAD para pequeñas empresas. Se instala en un solo equipo. Solo admite dibujos 2D simples y tradicionales y no admite software CAD. AutoCAD LT LT es AutoCAD para pequeñas empresas. Se instala en un solo equipo. Solo adm software CAD. AutoCAD LT LT es AutoCAD para pequeñas empresas. Se instala en un solo equipo. Solo admite dibujos 2D simples y tradicionales y no admite software CAD. AutoCAD LT LT es AutoCAD LT LT es AutoCAD LT LT es AutoC simples y tradicionales y no admite software CAD. AutoCAD LT LT es AutoCAD para pequeñas empresas. Se instala en un solo equipo. Solo admite software CAD. AutoCAD para pequeñas empresas. Se instala en un solo equipo. Solo

### **AutoCAD Crack +**

Importa "sc4rptip" y ejecútalo Vaya a la configuración y elija: "Edge Control", luego guárdelo como un archivo de plantilla "ACAD\_Edge\_Control\_Template.scrptip" Abra el script de Autocad de Autocad de Autocad de Autocad de prueba, agregue la misma variable a: gs("M1"). gs("M2"). gs("M3"). gs("M4"). gs("M4"). gs("M4"). gs("M5"). gs("M5"). gs("M6"). gs("M8"). gs("M9"). gs("M8"). gs("M9"). gs("S2"). gs("S2"). gs("S3"). gs("S5"). gs("S5"). gs("S EDGE\_ZONE.Shape.Points.Last().Position.Z Si ToolDepth = 0 Entonces ToolDepth = EdgeLength Más Si ToolDepth > EdgeLength Entonces ToolDepth = EdgeLength Terminara si Terminara si Si herramienta

## **?Que hay de nuevo en?**

Vea y exporte anotaciones con las nuevas herramientas Markup Assist y Markup Import. Incluso puede ver las anotaciones realizadas en AutoCAD en su teléfono inteligente o tableta Android o iOS. (vídeo: 1:30 min.) El cuadro sobre herramientas mejorada del modo de edición Cuando pasa el cursor sobre un objeto en su dibujo, aparece una información sobre herramientas que muestra el tipo de objeto y el contexto más cercano al que pertenece ese ob elemento correcto para un comando Editar. Limpiador automático de imágenes: Las mejoras en Autodesk DWG Converter facilitan la creación de archivos DWG desde los formatos de archivo de Microsoft Office Picture Manager (.pp espacio modelo es una característica nueva que le permite encontrar la distancia más cercana de un objeto a otros objetos o mallas. (vídeo: 2:00 min.) Pantalla de dibujo optimizada Una apariencia mejorada para la visualiza salida El panel Gráficos ahora tiene nuevas opciones de personalización. Estas opciones incluyen cinco nuevos modos de pantalla completa, nueve nuevos niveles de zoom, siete modos de cámara personalización del panel Dibuja objetos que no están incluidos en la nueva colección se ignoran, por lo que puede filtrar tanto como necesite. (vídeo: 1:00 min.) Ordenar y colapsar:

# **Requisitos del sistema:**

SO: Windows XP o posterior con DirectX 9.0 o superior y al menos 8 GB de RAM Procesador: 1,5 GHz de doble núcleo o más rápido Memoria: 2 GB RAM Vídeo: Intel HD Graphics 4000 o NVIDIA GTX 460 o AMD HD 7970 DirectX: Versión Gracias

## Enlaces relacionados:

<https://noobkit.com/autodesk-autocad-clave-de-producto-llena/> https://ictlife.vn/upload/files/2022/06/1MmLe19HsJ2V83hdd7ve\_30\_87bc525fbe04d4b12a9bd6a83239aa63\_file.pdf <https://trzcrew.tv/autocad-activacion-descarga-gratis-pc-windows/> [https://community.thecityhubproject.com/upload/files/2022/06/oASmZKFubUAWggweeKii\\_29\\_87bc525fbe04d4b12a9bd6a83239aa63\\_file.pdf](https://community.thecityhubproject.com/upload/files/2022/06/oASmZKFubUAWggweeKii_29_87bc525fbe04d4b12a9bd6a83239aa63_file.pdf) <https://expressionpersonelle.com/autocad-crack-clave-de-activacion-for-pc-ultimo-2022/> <http://www.gatetowellness.com/sites/default/files/webform/eilylato723.pdf> <https://secret-dawn-40587.herokuapp.com/AutoCAD.pdf> <https://kramart.com/autocad-crack-descargar-2022/> <https://warm-gorge-09952.herokuapp.com/AutoCAD.pdf> <http://escortguate.com/autocad-codigo-de-activacion-descargar-ultimo-2022/> <https://doitory.com/autodesk-autocad-crack-version-completa-3264bit-2022/> <https://fotofables.com/autodesk-autocad-22-0/> [https://www.recentstatus.com/upload/files/2022/06/XtjLGju6esPhCFLYWfiA\\_29\\_87bc525fbe04d4b12a9bd6a83239aa63\\_file.pdf](https://www.recentstatus.com/upload/files/2022/06/XtjLGju6esPhCFLYWfiA_29_87bc525fbe04d4b12a9bd6a83239aa63_file.pdf) <https://www.almawomenboutique.com/autocad-2023-24-2-crack-win-mac-actualizado-2022/> <https://www.terbeke.be/fr/system/files/webform/cv/deawes668.pdf> [http://weymouthma.pt7.vt-s.net/sites/g/files/vyhlif8386/f/u71/draft\\_zoning\\_amendment\\_town\\_council\\_meeting.pdf](http://weymouthma.pt7.vt-s.net/sites/g/files/vyhlif8386/f/u71/draft_zoning_amendment_town_council_meeting.pdf) <https://hadacreative.com/autodesk-autocad-2020-23-1-crack-descarga-gratis-2/> [https://www.recentstatus.com/upload/files/2022/06/3nqnX8NeEFtUmgyPXHSn\\_29\\_87bc525fbe04d4b12a9bd6a83239aa63\\_file.pdf](https://www.recentstatus.com/upload/files/2022/06/3nqnX8NeEFtUmgyPXHSn_29_87bc525fbe04d4b12a9bd6a83239aa63_file.pdf) <https://praxis-heine.com/blog/autodesk-autocad-2019-23-0-win-mac/> <https://www.privalite.com/en/system/files/webform/habicat405.pdf>